# **"DISEÑO DE UN SOFTWARE EDUCATIVO MULTIMEDIAL Y UN AULA VIRTUAL COMO APOYO A LA ASIGNATURA DISEÑO CURRICULAR PARA LOS PROGRAMAS DE LICENCIATURA DE LA FACULTAD DE EDUCACIÓN EN UNIMINUTO**"

**MARIA YOLANDA CASTRO ROMERO ALBA PATRICIA RODRIGUEZ FORERO YUDY MARCELA GALLO FRANCO** 

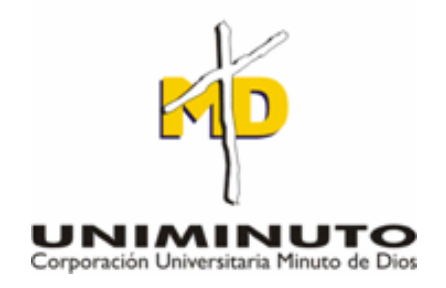

**CORPORACION UNIVERSITARIA MINUTO DE DIOS FACULTAD DE EDUCACION LICENCIATURA EN INFORMATICA BOGOTA** 

**2008** 

# **"DISEÑO DE UN SOFTWARE EDUCATIVO MULTIMEDIAL Y UN AULA VIRTUAL COMO APOYO A LA ASIGNATURA DISEÑO CURRICULAR PARA LOS PROGRAMAS DE LICENCIATURA DE LA FACULTAD DE EDUCACIÓN EN UNIMINUTO"**

# **MARIA YOLANDA CASTRO ROMERO ALBA PATRICIA RODRIGUEZ FORERO YUDY MARCELA GALLO FRANCO**

**TRABAJO DE GRADO** 

# **ASESOR PASTOR MARTIN BOHORQUEZ Ingeniero de sistemas**

**CORPORACION UNIVERSITARIA MINUTO DE DIOS FACULTAD DE EDUCACION LICENCIATURA EN INFORMATICA BOGOTA** 

**2008** 

**"Diseño de un software educativo multimedial y un aula virtual como apoyo a la asignatura Teoría y Diseño curricular para los programas de licenciatura de la Facultad de educación en UNIMINUTO".** 

#### **RESUMEN:**

El presente informe contiene la explicación del trabajo que se ha llevado a cabo durante los últimos 18 meses en la asignatura de Teoría y Diseño Curricular del programa de licenciatura de la Facultad de Educación de la Corporación Universitaria Minuto de Dios, para desarrollar un trabajo de investigación y planeación y así el diseño de un software Educativo Multimedial y un Aula Virtual, como apoyo a esta asignatura.

La metodología que se describe, corresponde al proceso investigativo praxeológico, como lo plantea la Universidad Minuto de Dios y tiene en cuenta distintas etapas metodológicas convencionales para el desarrollo de software educativo e implementación de aulas virtuales como sitio didáctico e interactivo.

# **PALABRAS CLAVES:**

Currículo, Teoría y Diseño curricular, Desarrollo, Evaluación, Actividades, herramientas, Contenido, Aula virtual, Software Educativo, apoyo.

#### **INTRODUCCION**

En la Corporación Universitaria Minuto de Dios se brinda una educación basada en investigaciones de tipo praxeológico, que permite la orientación de prácticas enfocadas al mundo real, es por ello que la realización de este proyecto *de la Facultad de Educación* de la asignatura Teoría y Desarrollo Curricular, que pertenece a todos los programas Semipresenciales de Licenciatura, con una intensidad de 2 horas presenciales semanales y 4 horas que el estudiante de debe trabajar de forma autónoma y se ubica dentro del núcleo temático de pedagogía.

Por lo tanto se ha planteado como *objetivo principal* el diseño de una herramienta tecnológica educativa que apoye el espacio de formación académica Teoría y Desarrollo Curricular que permite una visión más amplia de las temáticas en esta asignatura, desarrollando mejores habilidades y competencias para el desarrollo del potencial docente, social y humano que caracteriza la Corporación Universitaria Minuto de Dios.

Además se tienen en cuenta otros *objetivos generales* que permiten demarcar el horizonte de este proyecto: Diseñar una pieza de software multimedial teniendo en cuenta contenidos teóricos de diseño curricular, por lo tanto buscar posibles soluciones a ciertos vacios de información que presentan los estudiantes de Licenciatura a través de un MEC (Material Educativo Computarizado) y un LMS (Sistema de Gestión de Aprendizaje).

El desarrollo de la persona en diversas disciplinas debe comprender los principios, valores y fortalezas acordes con los avances de la ciencia y la tecnología, para llevar a cabo el cumplimento de las metas planteadas.

Es decir no todas las personas tienen las mismas habilidades para determinadas acciones que les permitan desarrollar ciertas tareas.

Teniendo en cuenta que el *Software Educativo determina el tipo de interacción entre el usuario y el programa, así como la forma de utilización didáctica (Galvis A. teorías sobre Diseño de Software Educativo pág. 16)*. Por esta razón, se diseña un MEC (Material Educativo Computacional), como apoyo a los contenidos de la asignatura *Teoría y Diseño Curricular*, y se implementa un aula virtual, como el espacio interactivo para la realización de foros, talleres, referencias bibliográficas y otras actividades que desarrollen un trabajo autónomo y de aprendizajes significativos, sujetos a los lineamientos pedagógicos y curriculares.

Además este trabajo se inspira en una concepción del ser humano ya que a través del aprendizaje se modifican y se enriquece los conocimientos con modelos mentales para el pleno desarrollo potencial de sus capacidades y habilidades.

La educación no es un fin en sí misma. Es el medio que cada uno de nosotros debe buscar para progresar, (Colombia a Filo de la Oportunidad 2002) por lo tanto la calidad se relaciona con los contendidos del currículo, el aprendizaje debe ser creativo dinámico, e interactivo es la oportunidad para que los docentes decidan el qué, cómo y cuándo de la enseñanza.

Begoña Gros en su artículo "características de los buenos programas educativos multimedia" afirma que los materiales multimedia deben ser formativos, además son **eficaces,** *facilitan el logro de sus objetivos*, y ello se debe al buen uso por parte de los estudiantes y profesores, a una serie de características que atienden a diversos aspectos funcionales, técnicos y pedagógicos. (*Tomando de Internet http://www.xtec.es/~pmarques/edusoft.htm, 24 de Octubre 2008*)

Según Joseph D. Novak (2008) el modelo de aprendizaje significativo En el libro "Aprendiendo a aprender", se define el mapa conceptual como un instrumento educativo, que permite elaborar una representación de relaciones significativas entre conceptos en forma de proposiciones; un recurso esquemático para representar un conjunto de significados conceptuales incluidos en una estructura de proposiciones. (Joseph D. Novak *Tomando de Internet* http://www.sav.us.es/pixelbit/pixelbit/articulos/n28/n28art/art2809.htm 15 de Septiembre 2008)

Por lo tanto en el diseño y elaboración de software se desarrolla una intencionalidad educativa ya que nos permite explorar nuevos procesos de enseñanza/ aprendizaje, se utilizan recursos tecnológicos ya que favorece el aprendizaje de un tema específico, al igual que la utilización de esquemas conceptuales que permiten estructurar el pensamiento de los estudiantes. En cuanto a su influencia del aprendizaje significativo, Ausubel, refiriéndose a la instrucción programada, comenta que estos son medios eficaces sobre todo para proponer situaciones de descubrimiento y simulaciones, pero no pueden sustituir la realidad del laboratorio o mejor dicho del aula. (*Ver apéndice No 1*)

#### *METODO*

# 1. PARTICIPANTES:

El grupo objetivo al que va dirigida la propuesta, corresponde a alumnos de VIII Semestre del Programa de Licenciaturas de la Facultad de Educación, y que se enmarca dentro de la modalidad Semipresencial.

La muestra tomada para aplicar la encuesta, fue de Diez estudiantes de los diferentes énfasis como son; tres estudiantes de Tecnología e Informática, dos estudiantes de Humanidades, cuatro estudiantes de Informática y un estudiante de Artística que se dividen así: Ocupaciones de los encuestados:

Siete Docentes, dos Estudiantes, un Baristal (profesional especializado en café de alta calidad) Los 10 participantes, fueron seleccionados aleatoriamente para ser encuestados y se convocaron al interior de una de las clases de Teoría y Diseño Curricular.

# 2. *Instrumentos/Materiales*:

Se diseñó y aplicó una encuesta que permitió recolectar la información necesaria, para obtener datos pertinentes y analizar el nivel conceptual en el cual se encontraban los estudiantes, analizando las necesidades, fortalezas, oportunidades, debilidades y amenazas que los estudiantes encontraban al interior del espacio académico. (*Ver apéndice No 2*)

A la luz de los anteriores planteamientos se desarrollaron algunas entrevistas a los estudiantes con el fin de identificar algunos aspectos importantes para la planeación de este proyecto, quienes manifestaban sus expectativas y las fortalezas que denotaban de las temáticas y la metodología que desarrollaban en dicha asignatura.

Además se aplicó una encuesta, la cual se estructuró con preguntas cerradas, ya que éstas son más cortas, objetivas, válidas, confiables y fáciles de tabular, para la obtención de resultados estadísticos más precisos y algunas preguntas abiertas que nos permitían saber las expectativas y sugerencias de los estudiantes.

(*Ver Apéndice No 3*).

A si mismo se buscó información en instituciones de educación superior con el fin de tener una visión general acerca de las temáticas que trabajan: la Universidad Nacional, (Facultad de Ciencias Humanas), Universidad Pedagógica Nacional (Licenciaturas) y Universidad de Pamplona, (Licenciaturas) las cuales nos arrojaron datos importantes acerca de las temáticas que allí trabajaban en las licenciaturas, en los diferentes espacios académicos de Teoría y Diseño Curricular, ello permitió el análisis de la estructura necesaria para el desarrollo del software educativo y el aula virtual.

Además se usaron herramientas pertinentes para la elaboración del software multimedial como *flash de Macromedia (Copyright,) moodle (Copyleft), movie maker (Copyright) y plantillas de flash moo (Copyleft)* las cuales permitieron el adecuado desarrollo de la pieza de software multimedial y un aula virtual que presenta las temáticas necesarias para los estudiantes de la facultad de educación en la asignatura de Teoría y diseño curricular.

# *3. Procedimiento:*

Partiendo de la metodología del diseño de software educativo de Alvaro Galvis (1994), que determina las etapas de análisis, diseño, desarrollo, prueba piloto y prueba de campo y el modelo praxeológico de Carlos Germán Juliao Vargas (2002) que establece las etapas del ver, juzgar, actuar y la devolución creativa, se llevó a cabo el siguiente procedimiento:

El proceso investigativo praxeológico se desarrolló en una espiral continua "acciónreflexión -acción", de ese modo se ahonda cada vez más en los niveles de reflexión hasta lograr un grado de concientización y de actividad como miras al cambio. Teniendo en cuenta que la praxeología representa un planteamiento -Teoría y un procedimiento -Praxis (*JULIAO V. Carlos G. LA PRAXEOLOGIA UNA TEORIA DE LA PRACTICA SERIE INVESTIGACION SOCIAL pág. 61*) y se plantea un camino de cuatro etapas ver, juzgar, actuar y devolución creativa.

#### 3.1 ETAPA DE ANALISIS (Ver)

En esta etapa se identificaron las necesidades educativas que requerían ser atendidas por un MEC (Material Educativo Computarizado) y por un Ambiente virtual de Aprendizaje. Para ello se identificó lo siguiente:

A qué personas beneficiará el proyecto, cuales son las razones de la elaboración del mismo, el contexto educativo en el cual se va a desarrollar el proyecto y el tiempo en el cual se desarrollará.

# 3.2 ETAPA DEL DISEÑO (Juzgar)

En una etapa posterior tenemos la interpretación que permite identificar la solución al posible problema educativo encontrado durante el análisis y se planificó dicha solución teniendo en cuenta lo siguiente:

Una Propuesta concreta del proyecto para dar solución al problema encontrado en el contexto educativo.

Este diseño incluyó los siguientes aspectos:

3.1.1 Diseño Educativo

En el diseño educativo se definió los interrogantes que se refieren al alcance, contenido y tratamiento que debe ser capaz de apoyar el proyecto.

3.1.2 Diseño Computacional

Con base en las necesidades educativas, se estableció qué funciones eran pertinentes que cumpliera el proyecto en apoyo de sus usuarios, el profesor y los estudiantes. Para ello, se determinó lo siguiente:

3.1.2.1 El diseño del sistema -Elementos conceptuales que permitirán motivar al estudiante, especificar qué se aprenderá, recordar y aplicar el conocimiento adquirido a través de los esquemas conceptuales y retroalimentación durante el proceso de aprendizaje que llevará el Software multimedial y el aula virtual.

3.1.2.2 Mapa de navegación: *-* Forma en la cual se visualizará y se navegará a través del aula virtual y del Software multimedial.

3.1.2.3 El diseño de interfaz – Apariencia que llevará el Software multimedial y el aula virtual, a través del cual los estudiantes interactúan con el sistema (esquemas conceptuales, textos, imágenes, videos, entre otros).

# 3.3. ETAPA DE DESARROLLO (Actuar)

Más adelante se llegó a un procedimiento que permite *actuar,* partiendo de la información recolectada no solo en la facultad de educación de UNIMINUTO, sino también de otras instituciones de educación superior, ello permitió determinar que una posible solución a los vacios conceptuales que presentaban los estudiantes, era precisamente la creación de un *Software educativo y un aula virtual* que apoye el espacio académico presencial; Brindando a los estudiantes una orientación de los conceptos curriculares, presentándolos de forma interactiva a través de esquemas conceptuales (mapas conceptuales, mente factos, cuadros sinópticos, entre otros) que permiten una mejor apropiación del conocimiento.

# 3.4 ETAPA DE EVALUACION (Devolución Creativa)

Finalmente viene el momento de la esperanza con "*Devolución creativa,* pues está orientada a una utopía del tipo de educación con apoyo virtual, que facilite los conocimientos que los estudiantes deben apropiar e interiorizar, de esta manera formula una síntesis que implica a los actores de los elementos de la práctica".

(*JULIAO V. Carlos G. LA PRAXEOLOGIA UNA TEORIA DE LA PRACTICA SERIE INVESTIGACION SOCIAL pág. 103*)

En esta etapa se implementa el proyecto para hacer un análisis de los resultados, a través de la evaluación.

Esta Evaluación de los resultados, implica descubrir la efectividad de la propuesta.

#### **RESULTADOS:**

Este proyecto está constituido por un análisis de los procesos, evaluación de los mismos e implementación de cambios en ellos, dirigidos a disminuir los problemas que el espacio académico de teoría y diseño curricular presenta en la utilización de sus contenidos.

Se dio inicio al proyecto, con la etapa del análisis (ver), donde se observó la asignatura *teoría y diseño curricular*, buscando claridad en su contenido temático, sus objetivos de aprendizaje y su metodología. Teniendo claros estos aspectos, se aplicó una encuesta a alumnos pertenecientes en su momento a ésta asignatura, donde se identificó que no contaban con un recurso didáctico que les permitiera apoyar, fortalecer y facilitar el aprendizaje autónomo de los estudiantes, en el tiempo no presencial y adicional que emplean en actividades independientes de estudio, prácticas, preparación de exámenes u otras, que sean necesarias para alcanzar las metas de aprendizaje propuestas en la clase *teoría y diseño curricular*; Además de ello, se determinó que el proyecto se llevará a cabo en la Corporación Universitaria Minuto de Dios, en la Facultad de Educación, con estudiantes de jornada nocturna de los programas Semipresenciales de licenciatura. El tiempo estimado para la realización del proyecto en sus diferentes etapas corresponde a año y medio, tiempo en el cual se llegaría hasta la etapa del actuar.

Luego de finalizar la etapa del análisis (ver), se inició la etapa del diseño (juzgar), donde se determinó lo que sería la solución al problema educativo encontrado en la etapa anterior, y se decidió diseñar un software multimedial, como apoyo a los contenidos de la asignatura *teoría y diseño curricular*, e implementar un aula virtual, como el espacio interactivo para la realización de foros, talleres y otras actividades que desarrollen un trabajo autónomo y de aprendizajes colaborativos, ligados a los lineamientos curriculares de ésta asignatura. Esta etapa del diseño, permitió definir los siguientes aspectos:

# **Diseño Educativo**

El contenido temático que abordaría el proyecto, sería manejado de acuerdo a los lineamientos curriculares de la asignatura *teoría y diseño curricular*, estos son:

El currículo ámbito semántico del término.

El currículo como oferta educativa institucional y como realidad interactiva.

El currículo publicado, implícito, oculto y nulo.

El diseño curricular como estructura de elementos y como procesos de su elaboración.

El currículo en el contexto normativo.

El desarrollo curricular.

Instrumentos de planificación institucional: PEI , La evaluación del currículo.

Para dar a conocer estas temáticas tanto en el aula virtual, como en el software educativo, el proyecto propone emplear un modelo de aprendizaje significativo según Ausubell (2008); por ésta razón, el software multimedial emplea esquemas conceptuales, que le permitirán al docente en formación apropiarse de los contenidos de manera significativa y a partir de ello, construir conceptos nuevos con un nivel mayor de abstracción y argumentación, además de ello, el aula virtual emplea actividades como foros, talleres, chat, diccionario, entre otros, que le permiten al estudiante reforzar el conocimiento adquirido.

### **Diseño Computacional.**

Teniendo en cuenta las necesidades educativas, se estableció qué funciones debía cumplir el proyecto para apoyo de sus usuarios, el profesor y los estudiantes. Para ello, se determinó lo siguiente:

# *La estructura de navegación y de presentación:*

*En el diseño del sistema* para el aula virtual, se emplea una instrucción algorítmica, donde predomina el aprendizaje vía transmisión de conocimiento desde quien sabe hacia quien lo desea aprender; y se diseña el aula a través de secuencias de actividades para conducir al estudiante; el rol del alumno es asimilar el máximo de lo que se le transmite. Por otra parte el software educativo, emplea una instrucción holística, en la cual se tiene la visión de un todo, cuenta con ambientes ricos en situaciones que el alumno debe explorar; llegar al conocimiento a partir de la indagación, creando sus propios modelos de pensamiento, y sus propias interpretaciones del mundo.

El aula virtual emplea un enfoque, donde la navegación será controlada por el sistema y el tiempo por el estudiante. La navegación será secuencial y estará dividida en 10 unidades de estudio, subdivididas en sesiones de trabajo, donde cada una contiene un plan instruccional predefinido (foros, consultas, talleres, tareas, glosario, investigaciones, entre otros), tal como se muestra en el apéndice IV.

El software multimedial, emplea un enfoque holístico que ofrece la posibilidad de explorar los contenidos temáticos de la asignatura Teoría y diseño curricular, a través de botones de navegación, cuadros de texto desplegables, imágenes, y esquemas conceptuales, que se emplean a través de la navegación no lineal; está dividido en 4 pantallazos principales los cuales tienen a su vez de 3 a 5 pantallazos mas, así como se muestra en el Apéndice Nº 4.

# *EL DISEÑO DE INTERFAZ:*

El software multimedial, está compuesto por 4 pantallazos, los cuales tienen las siguientes características:

# **DETALLE DE PANTALLAS.**

Se presentará en la primera pantalla en la parte superior todos los Hipervínculos relacionados con la asignatura Teoría y Diseño Curricular y el mapa de navegación.

Y posteriormente encontramos en la parte inferior bibliografía y glosario que complementan aun mas las referencias de este modulo.

> Pantalla 1 Despliega de izquierda a derecha 4 botones principales de navegación, cada uno de ellos posee un esquema conceptual y video el cual nos brinda información pertinente a cada vínculo.

Pantalla 2 (Currículo), Al ingresar vemos un video, posteriormente un esquema en forma circular describiendo características generales del tema mencionado.

Además se encuentran unos vínculos: Historia: contiene una línea de tiempo, describiendo generalidades del currículo a través de la historia.

Concepto: Describe ampliamente el concepto de currículo.

Decretos: Leyes y decretos que rigen el sistema educativo colombiano.

Pantalla 3 (Diseño), Presenta un esquema conceptual sencillo y un video referente al tema.

Cada uno de los términos del esquema conceptual es un hipervínculo que nos despliega más información.

Pantalla 4 (Desarrollo) Presenta un esquema conceptual sencillo y un video referente al tema.

Cada uno de los términos del esquema conceptual es un hipervínculo que nos despliega más información.

Pantalla 5 (Evaluación) Presenta un esquema conceptual sencillo y un video referente al tema.

Cada uno de los términos del esquema conceptual es un hipervínculo que nos despliega más información.

Pantalla 6 (Mapa del sitio) se encuentran los hipervínculos teniendo en cuenta una jerarquía que permite al usuario navegar de forma adecuada y no lineal.

Pantalla 7 (Bibliografía), Al abrir despliega un pantallazo que brinda información de la bibliografía que el estudiante puede consultar para ampliar los diferentes temas estudiados, se mantiene el pantallazo hasta que el usuario escoja otra opción ó un botón adelante o atrás.

Pantalla 8 (Glosario), posee botones de navegación adelante y atrás, los cuales nos permiten visualizar los diferentes conceptos.

Pantalla 9 (Créditos), Se incluye las fotografías y los nombres de las personas que han desarrollado y creado el software.

Pantalla 10 (Ayuda) Presenta el manual del usuario, el cual describe de forma secuencial de utilización del software multimedial.

El aula virtual, estará dividida en 10 unidades de estudio, subdivididas en sesiones de trabajo, donde cada una contendrá un plan instruccional predefinido (foros, consultas, talleres, tareas, glosario, entre otros), de la siguiente forma:

1. Unidad 1 (Introducción Bienvenida)

Se presenta un texto en el cual se le explica al estudiante la forma de trabajo y algunas reglas del juego.

Además se habilita un foro para que cada participante construya su propio concepto de CURRICULO.

- 2. Unidad 2 (Teoría y diseño curricular)
- 3. Presenta como objetivo estudiar conceptos curriculares y sus nociones.

Contiene una lectura de la revista "Investigación educativa" y algunas actividades que apoyarán la documentación brindada y reforzarán el aprendizaje propuesto para esa unidad. Finalmente cada estudiante creara un diccionario que se complementará con el de sus compañeros.

4. Unidad 3 (Leyes y decretos)

Su objetivo es conocer las leyes y decretos creados por el MEN. Presenta un documento y a partir del mismo debe realizar un ensayo argumentativo.

5. Unidad 4 (Diseño)

El objetivo es identificar una de las fases de teoría y diseño curricular. Presenta documentos de apoyo, un foro y una investigación que el estudiante debe desarrollar.

6. Unidad 5 (Clases de currículo)

Identificar las clases de currículo que hay en el sistema educativo colombiano.

Este espacio presenta documentos de apoyo y un chat.

7. Unidad 6 (Desarrollo del currículo)

El objetivo es conocer el PEI de diferentes instituciones educativas. En este espacio se encuentra una tarea, una encuesta y lecturas de apoyo.

8. Unidad 7 (Plan de estudios)

El objetivo es identificar uno de los componentes del PEI.

Los estudiantes deben investigar partiendo del software multimedial y de otros referentes bibliográficos cuales son los aspectos de un plan de estudios.

9. Unidad 8 (Programas y unidades didácticas)

Establecer los objetivos de los niveles, grados, áreas, metodología, distribución del tiempo y criterios de evaluación. Se pide al estudiante diseñar guías.

10. Unidad 9 (Evaluación)

El objetivo es apoyar e identificar aspectos importantes para la interpretación del procesos de evaluación.

Presenta algunos documentos y se fijará una tarea.

11. Unidad 10 (Evaluación interna y externa)

El objetivo es realizar un cuadro descriptivo de la forma como se aplica la evaluación en cada institución.

# (Ver Apéndice Nº 5).

Finalmente, para dar terminación al tiempo estipulado para la realización del proyecto en la etapa del análisis (ver), se dio inicio a la etapa de Desarrollo (actuar), con la elaboración el software multimedial y del Aula Virtual, acorde a los diseños realizados en la etapa de Diseño (juzgar).

# **DISCUSIÓN**:

Desde el punto de vista operativo, el impacto educativo puede evaluarse desde diferentes perspectivas; entre las más comúnmente observadas están la definición de programas de estudio, la aplicación de pruebas únicas generalizadas a toda la población estudiantil como elemento de control de la calidad del servicio educativo, la creación de sistemas de indicadores para el pilotaje de los sistemas educativos para la evaluación de dicho proyecto.

No obstante el presente proyecto permite integrar los saberes pedagógicos con los saberes tecnológicos y ayudará a la formación como Licenciados en Informática; sin embargo, el objetivo general y educativo del proyecto aún no se ha alcanzado en su totalidad, pues aún falta finalizar la etapa de evaluación que busca probar y experimentar el software multimedial y el aula virtual, con el fin de descubrir la efectividad de la propuesta, evaluando su utilidad, sus aspectos pedagógicos y didácticos, y sus aspectos técnicos, de tal manera que se puedan reformar ó cambiar.

Por otro lado, cabe resaltar que una vez realizada la etapa de evaluación del proyecto, e identificados los posibles cambios para mejorar su efectividad, ello abrirá paso al desarrollo de otros proyectos de grado de estudiantes de Licenciatura en Informática de la facultad de educación de UNIMINUTO, los cuales ayudaran al fortalecimiento de la educación Semipresencial impartida en los programas de licenciatura de la facultad.

Además presentará un impacto positivo ya que se pretende cambiar un paradigma tradicionalista en el cual los estudiantes son entes pasivos de su formación académica en la cual solo captan información, pero a través de la presente propuestas, lograran participar activamente en su formación, trabajando las temáticas a través de esquemas conceptuales que les permitirán estructurar el pensamiento y en el aula virtual tendrán la oportunidad, todos sin excepción, de dar sus propios aportes y discutirlos a través de foros, además se bajarán los costos para los estudiantes ya que podrán enviar sus trabajos y tener la plena seguridad de la hora y fecha de envío de su trabajo sin que sea necesaria la impresión de hojas y gastos adicionales.

#### **REFERENTES BIBLIOGRAFICOS**

- 1. Galvis, A.H. (1988). *Ambientes de enseñanza-aprendizaje enriquecidos por computador.* Santafé de Bogotá, DC: UNIANDES-LIDIE, Boletín de Informática Educativa, Vol 1, No 2, 1988, pp.117-145.
- 2. Galvis, A.H. (1994). *Ingeniería del Software Educativo.* Santafé de Bogotá. Ediciones Uniandes.
- 3. Informe Conjunto (2002). Colombia al Filo de la Oportunidad Santafé de Bogotá, DC: Cooperativa Editorial Magisterio.
- 4. Juliao Vargas, C. (2000). *La Praxeología: Una Teoría de la Práctica.* Santafé de Bogotá, DC: UNIMINUTO.
- 5. Nueva Ley General de Educación Santafé de Bogotá. Ediciones Momo. pág. 76
- 6. Perea, F. A. (2000). Núcleo temático modelos y saberes facultad de educación pág. 91- Análisis de currículo numero 375.p679 Biblioteca Uniminuto
- 7. Stenhouse, L. (1993) "La investigación como base de la enseñanza" Ed. Morata. Madrid. pág. 96
- 8. Walton, Jack (1997). Diseño y organización de programa. Ciencias educación

#### **WEB BIBLIOGRAFICA**

- 1. Álvarez, Z. (1992) Guías para la elaboración de conceptos, artículos de currículo. Tomado de Internet: Abril 03, 2008 http://www.efdeportes.com/efd5/rlg51.htm
- 2. Centro Virtual Cervantes Guía para la elaboración de diccionario está formado por casi setecientos términos, de los cuales 382 tienen entrada propia. Enseñanza > Diccionario de términos clave de ELE > Diccionario. 03 Abril, 2008 Tomado de Internet: http://cvc.cervantes.es/ensenanza/diccio\_ele/indice.htm#l
- 3. Gros, B. htm 05 mayo de 2008 Tomado de Internet: http://www.xtec.es/~pmarques/edusoft.
- 4. Lewis M. S. El diseño educativo basado en las dimensiones del aprendizaje. Agosto 24, 2008 Tomado de Internet: http://red-academica.net/mcanally/wpcontent/uploads/2006/10/03\_diseno\_educativo.pdf
- 5. Ley General de Educación Ley 115 de 1994 y Decreto 2566 de 2003. 21 de Septiembre 2008 Tomado de Internet: http://www.alcaldiabogota.gov.co/sisjur/normas/Norma1.
- 6. Novak, Joseph D. Julio de 2008 Tomado de Internet: http://www.sav.us.es/pixelbit/pixelbit/articulos/n28/n28art/art2809.htm

# **APÉNDICES:**

Apéndice Nº 1.

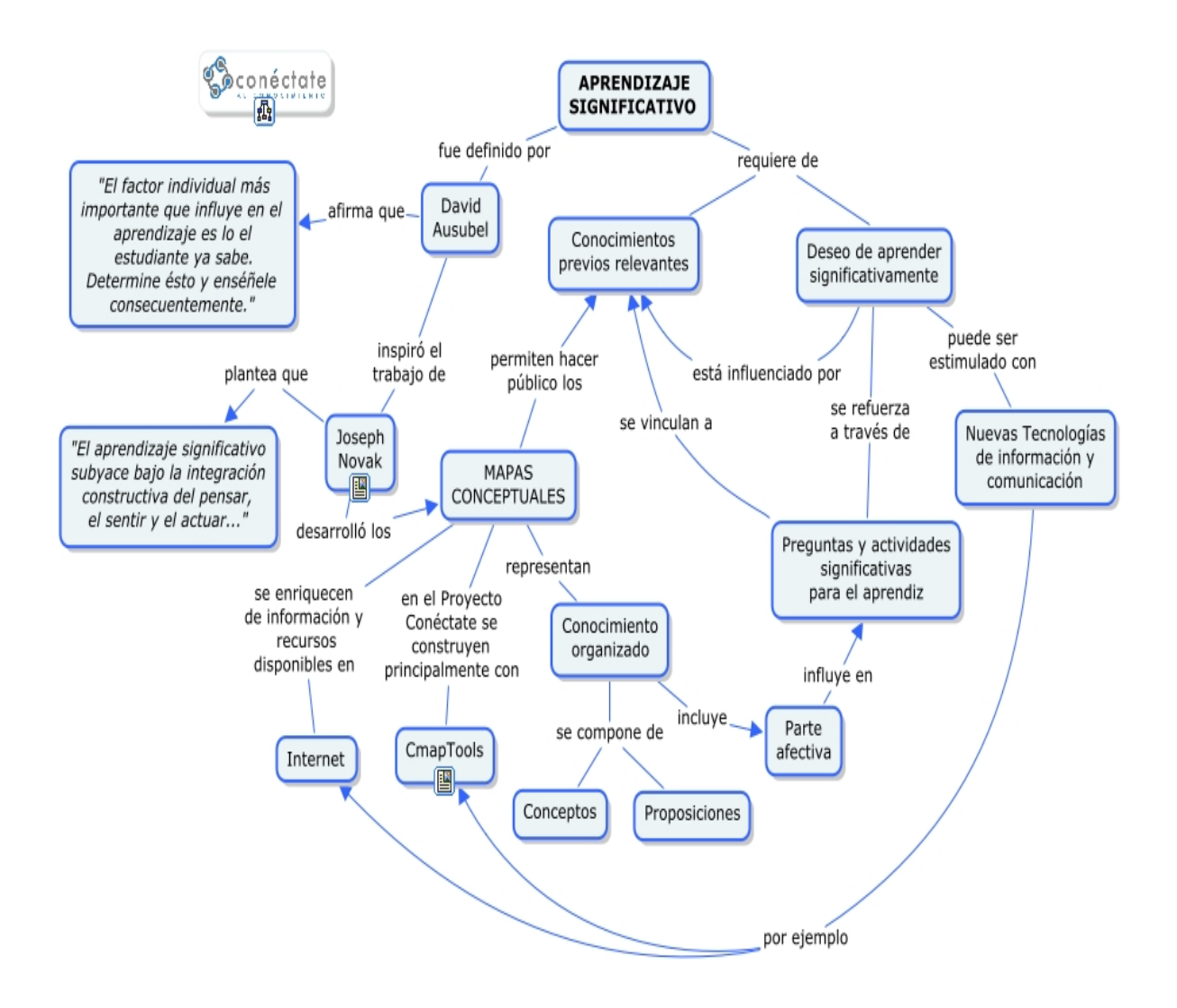

*Grafico tomado de internet, 16 de diciembre de 2008.* 

*http://cmaps.conectate.edu.pa/servlet/SBReadResourceServlet?rid=1155066309612* 

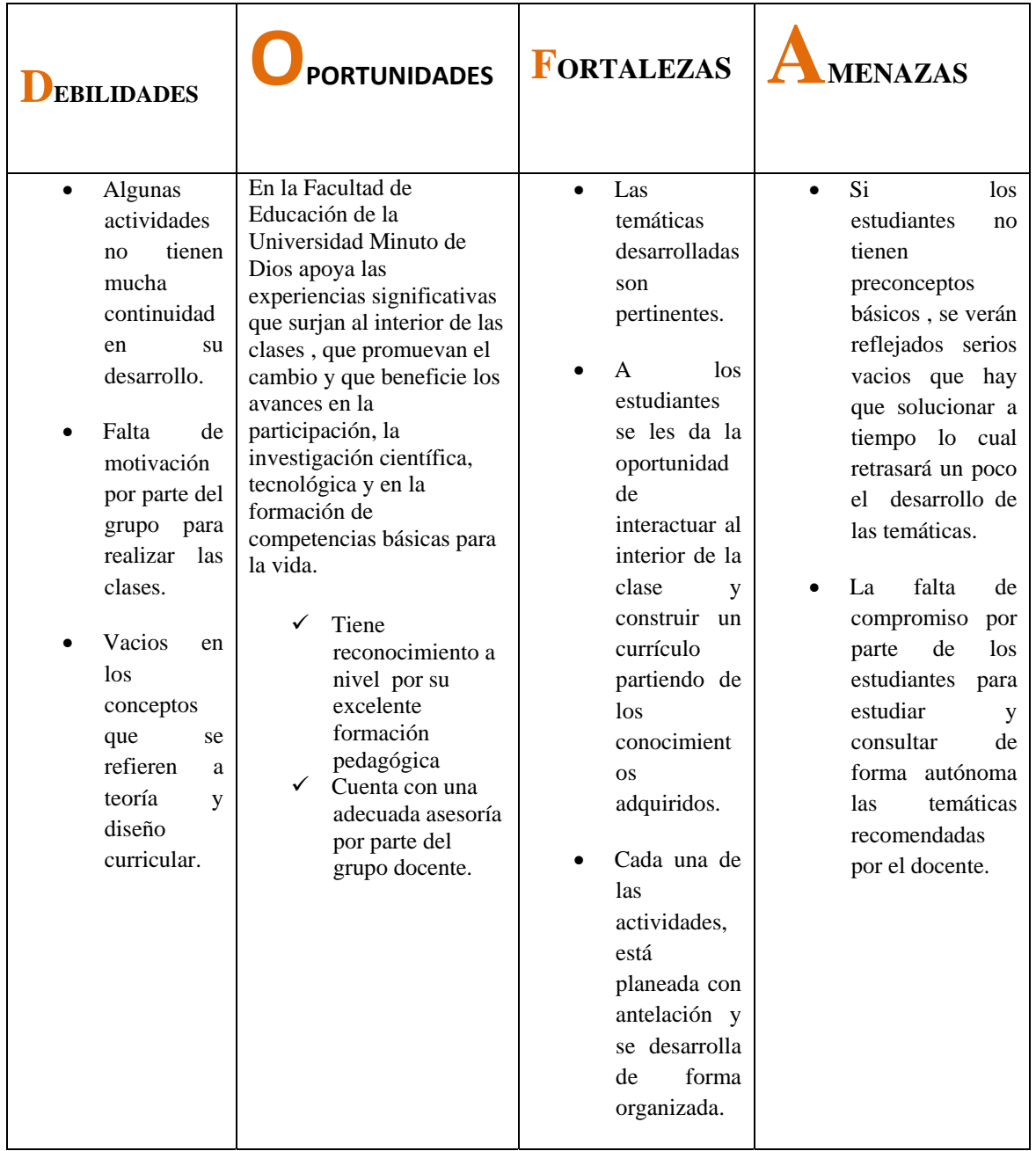

Apéndice Nº 3: *Formato de encuesta aplicada a los estudiantes*

# **ENCUESTA .**

Espacio Académico: DISEÑO CURRICULAR.

Consientes de la importancia del mejoramiento continuo de los espacios académicos, destinados para el diseño curricular y evaluación, le solicitamos responder con la mayor sinceridad y responsabilidad la siguiente encuesta, con el objetivo de identificar las espectativas de los estudiantes y las falencias que dicaha asignatura presenta:

Marque con una X la valoracion que considere mas opropiada teniendo cuenta que la la puntuación es de 1 a 5, tomando como item más bajo el 1 y 5 como el mas alto.

1. Las temáticas trabajadas durante el desarrollo del espacio académico ha sido amplio y apropiado para su que hacer pedagógico.

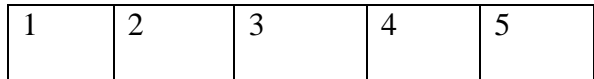

2. Se han cumplido los objetivos planteados desde el inicio, tanto del docente como de los estudiantes.

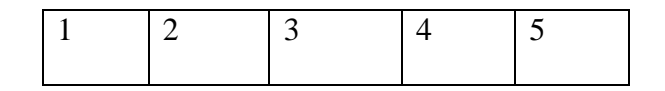

3. Los recursos bibliográficos y didácticos son adecuados y coherentes para la asimilación y comprensión de la asignatura.

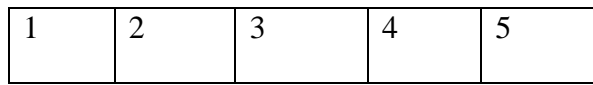

4. El tiempo destinado para el desarrollo de la signatura es aprovechado significativamente.

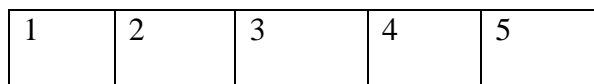

Justifique las siguientes preguntas, de acuerdo a su apreciación con respecto a aquello que se puede alcanzar en la asignatura en el próximo semestre:

5. Qué otros recursos cree que se podrían implementar en el espacio académico?

\_\_\_\_\_\_\_\_\_\_\_\_\_\_\_\_\_\_\_\_\_\_\_\_\_\_\_\_\_\_\_\_\_\_\_\_\_\_\_\_\_\_\_\_\_\_\_\_\_\_\_\_\_\_\_\_\_\_\_\_\_\_\_\_\_\_\_

6. Se presentaron falencias durante el desarrollo del espacio académico?

\_\_\_\_\_\_\_\_\_\_\_\_\_\_\_\_\_\_\_\_\_\_\_\_\_\_\_\_\_\_\_\_\_\_\_\_\_\_\_\_\_\_\_\_\_\_\_\_\_

Si No Cuáles?

Proponga algunas estrategias de mejoramiento:

\_\_\_\_\_\_\_\_\_\_\_\_\_\_\_\_\_\_\_\_\_\_\_\_\_\_\_\_\_\_\_\_\_\_\_\_\_\_\_\_

7. Cree que es importante la implementación de un software, aula virtual u otra estrategia tecnológica que brinde nuevas estrategias para un mejor aprovechamiento de las temáticas de forma eficaz? Si \_\_\_ No \_\_\_\_

\_\_\_\_\_\_\_\_\_\_\_\_\_\_\_\_\_\_\_\_\_\_\_\_\_\_\_\_\_\_\_\_\_\_\_\_\_\_\_\_\_\_\_\_\_\_\_\_

\_\_\_\_\_\_\_\_\_\_\_\_\_\_\_\_\_\_\_\_\_\_\_\_\_\_\_\_\_\_\_\_\_\_\_\_\_\_\_\_\_\_\_\_\_\_\_\_\_

\_\_\_\_\_\_\_\_\_\_\_\_\_\_\_\_\_\_\_\_\_\_\_\_\_\_\_\_\_\_\_\_\_\_\_\_\_\_\_\_\_\_\_\_\_\_\_\_\_\_\_\_\_\_\_\_\_\_\_\_\_\_\_\_\_\_\_

\_\_\_\_\_\_\_\_\_\_\_\_\_\_\_\_\_\_\_\_\_\_\_\_\_\_\_\_\_\_\_\_\_\_\_\_\_\_\_\_\_\_\_\_\_\_\_\_\_\_\_\_\_\_\_\_\_\_\_\_\_\_\_\_\_\_\_

\_\_\_\_\_\_\_\_\_\_\_\_\_\_\_\_\_\_\_\_\_\_\_\_\_\_\_\_\_\_\_\_\_\_\_\_\_\_\_\_\_\_\_\_\_\_\_\_\_\_\_\_\_\_\_\_\_\_\_\_\_\_\_\_\_\_\_

Por que?

Gracias por su colaboración!!

Proyecto de grado

Grupo de diseño curricular.

Apéndice Nº 4: Diseño de pantalla

# **Pantallas Iníciales**

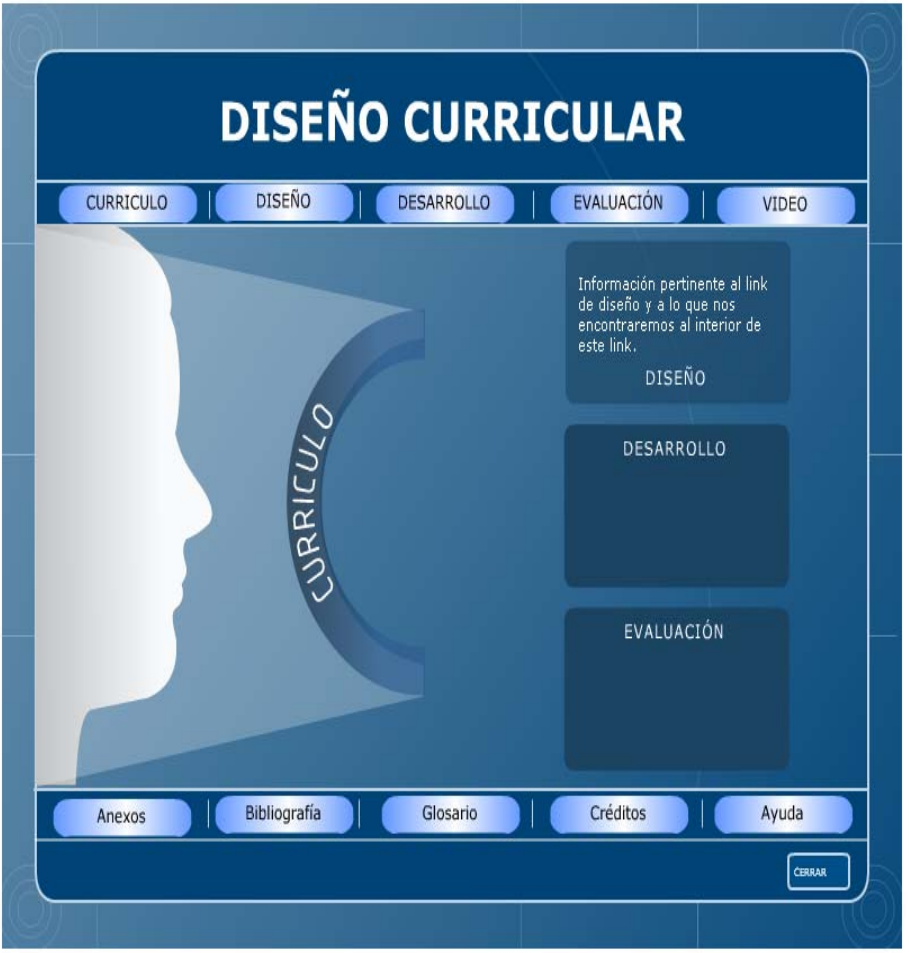

# MAPA DE NAVEGACIÓN

Nos lleva a currículo

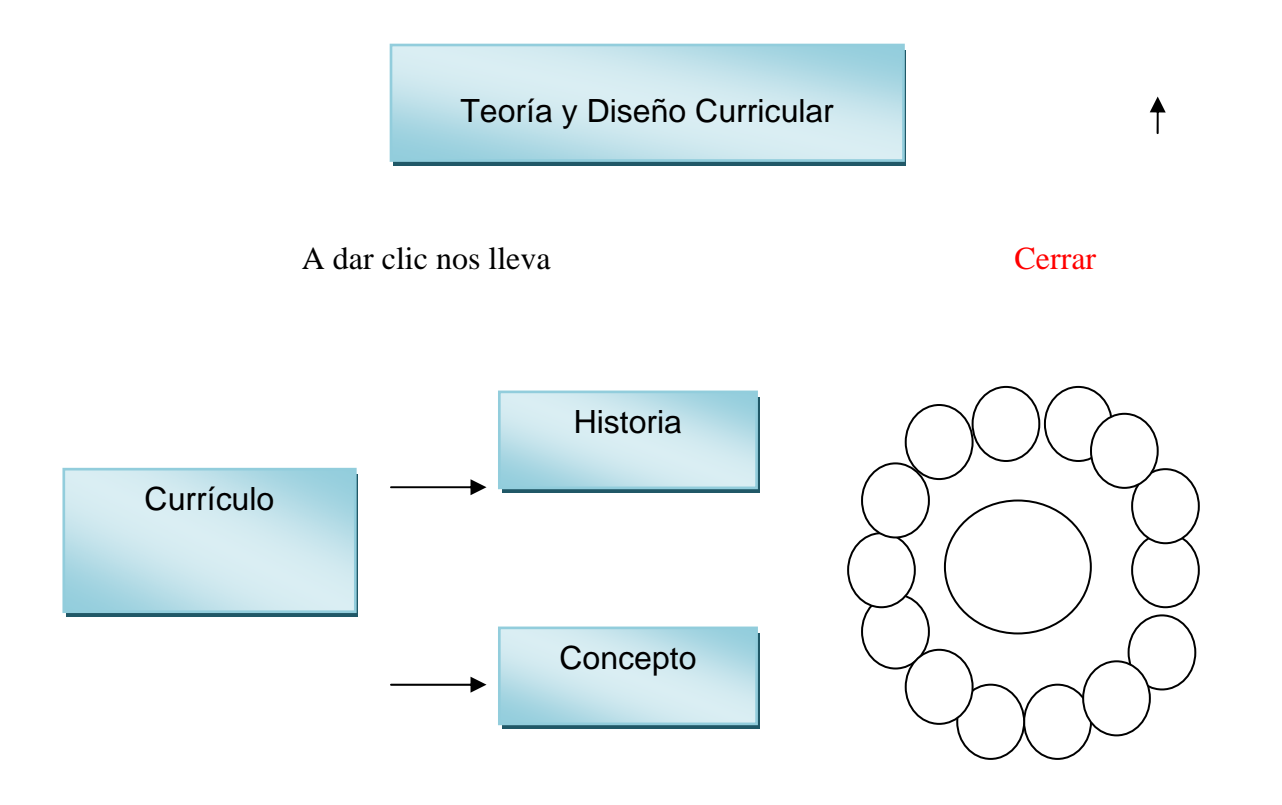

Apéndice III: Ficha Técnica

# *Encuesta*

Bogotá 31 de octubre 2007 Trabajo de investigación Estudiantes VIII semestre Espacio académico: Desarrollo curricular Total encuestados 10 personas Ocupaciones de los encuestados: 7 Docentes 2 Estudiantes 1 Baristal (profesional especializado en café de alta calidad)

# **RESULTADOS DE LAS ESNCUESTAS APLICADAS Y CONCLUSIONES:**

1. Las temática trabajas durante el desarrollo del espacio académico han sido pertinentes y apropiados para su quehacer como docente.

2. Se han cumplido los objetivos planeados, tanto del docente como de los estudiantes

3. Los recursos bibliográficos y didácticos son adecuados para la asimilación y compresión de la asignatura

4. El tiempo destinado para desarrollo de la asignatura es aprovechado significativamente.

5. Se han presentando falencias durante el desarrollo del espacio académico.

# ¿Cuáles?

6. Consideran importante la implementación de otras estrategias tecnológicas que brinden mejores posibilidades para el aprovechamiento de las temáticas.

De los 10 estudiantes encuestados, 7 ejercen la docencia, al observar los resultados de las encuestas ya tabuladas, se puede evidenciar que las respuestas en algunos casos no son coherentes puesto que evaluaron los procesos académicos como sobresalientes y más adelante resaltan falencias en el desarrollo del espacio académico.

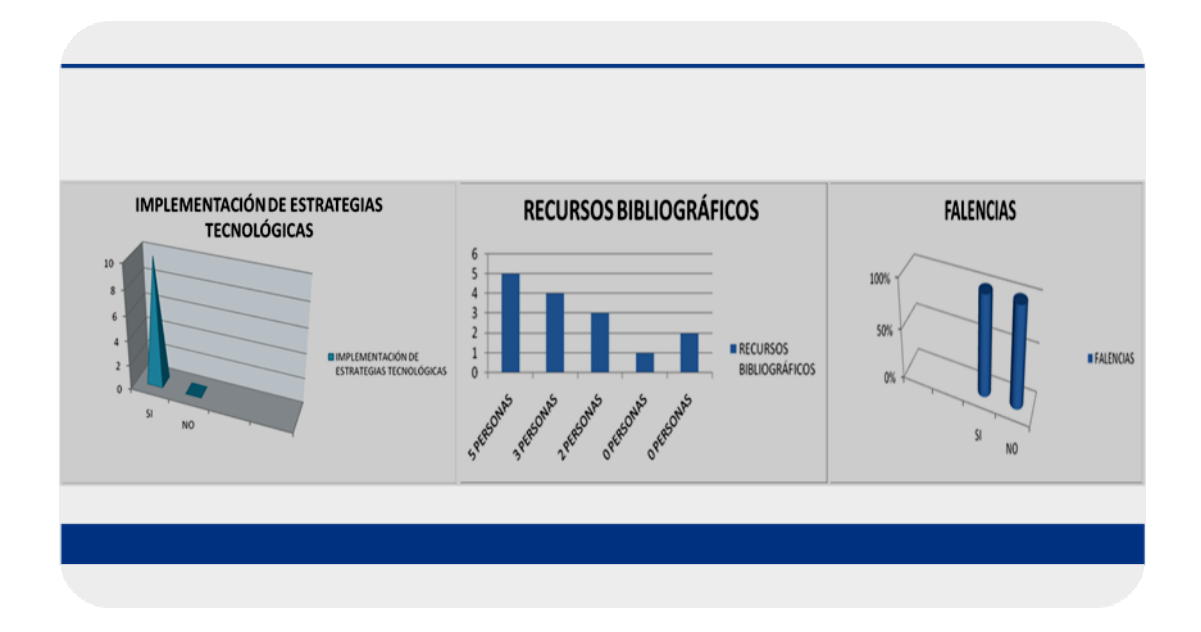

# Apéndice Nº 5 : AULA VIRTUAL

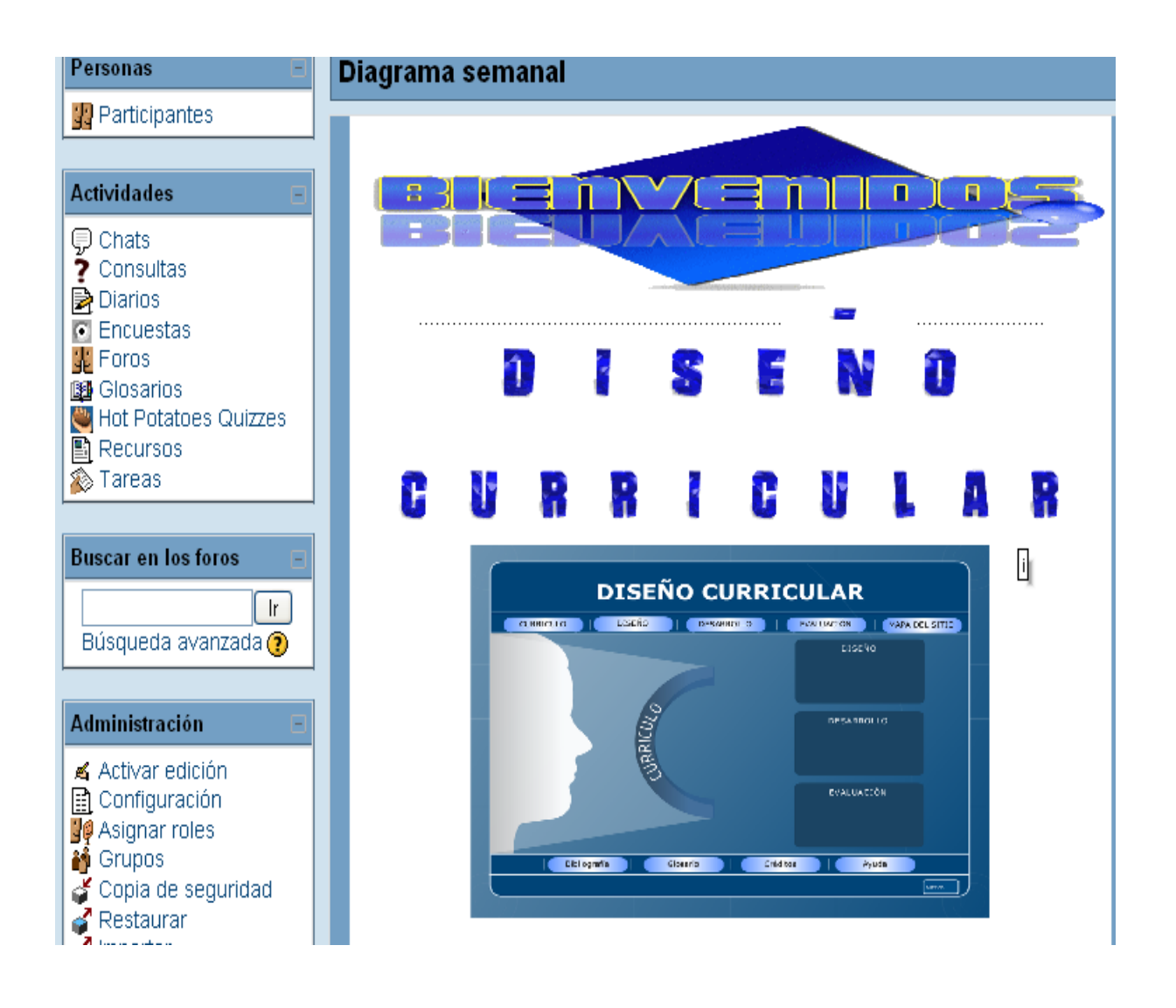

2 de febrero - 8 de febrero

**Teoria y Diseño Curricular** 

П

# Que es currículo

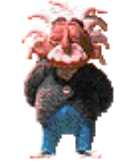

# **OBJETIVO**

Estudiar los conceptos curriculares y sus nociones.

# **ACTIVIDAD**

Lectura de apoyo: Artículo de la revista de la Investigación Educativa año 8 Nº 14 Debes realizar una presentación en power point a cerca de los comprendido en esta en la lectura.

Creación de Nuestro Diccionario

Fil Hernández, D. El Currículo Una Construccción Permanente.